### DESARROLLO DE SOFTWARE EDUCATIVO MULTIMEDIA PARA EL APRENDIZAJE EN EL ESTUDIO DE CULTIVOS DE TEJIDOS VEGETALES

MULTIMEDIA EDUCATIONAL SOFTWARE DEVELOPMENT FOR LEARNING IN THE STUDY OF PLANT TISSUE CULTURES

DAVID RICARDO GRANDAS CÁRDENAS NÉSTOR EDUARDO SUAT ROJAS UNIVERSIDAD DE LOS LLANOS UNIVERSIDAD DE LOS LLANOS Villavicencio – Colombia Villavicencio - Colombia e-mail:  $\frac{ricardos.gc123@gmail.com}{Abril de 2016}$  $\frac{ricardos.gc123@gmail.com}{Abril de 2016}$  $\frac{ricardos.gc123@gmail.com}{Abril de 2016}$  e-mail:  $\frac{nestorsuat@gmail.com}{Abril de 2016}$  $\frac{nestorsuat@gmail.com}{Abril de 2016}$  $\frac{nestorsuat@gmail.com}{Abril de 2016}$ Abril de  $2016$ 

### **RESUMEN**

La demanda de profesionales en el área de Biotecnología o **Cultivo de Tejidos Vegetales (C.T.V)** en Colombia por empresas e instituciones para el desarrollo de investigaciones y proyectos que permiten el estudio de biología molecular, química, bioquímica, fisiología, genética y la obtención de productos que potencia la agricultura y la conservación de especies cultivables como silvestres es una realidad creciente en las últimas décadas (Orozco L, 2006; Gonzalez *et al*., 2010).

Por tal motivo, la formación y el perfil de los estudiantes de ingeniería agronomía (I.A.) y Lic. En Producción Agropecuaria (L.P.A) debe estar enfocado a ocupar estos nuevos espacios; actualmente la ola mundial de la economía está basada en el conocimiento de este tipo de productos (Hernández, 2008). No obstante, existen falencias en el aprendizaje por parte de los estudiantes en cuanto a las actividades de laboratorio de cultivo de tejidos vegetales, desde la perspectiva teórica-práctica (Amórtegui *et al*., 2010). Entonces, ¿Qué estrategia metacognitiva, regulada por un modelo pedagógico, permitirá que los educandos de L.P.A e I.A, utilizando el laboratorio virtual de cultivo de tejidos, comprendan mejor los saberes de manejo de los componentes teórico-prácticos en el área de Biotecnología?

Las Tecnologías de la información y Comunicación (TIC) fomenta la cultura informática en busca de generar ambientes virtuales de aprendizaje que se ofrezcan como estrategia para fortalecer la enseñanza (Guzmán, 2006), en particular en CTV; es un área por abordar por el interés que presenta el país. En este perfil de incentivación de manejo de TIC, a través de software aplicativos se han sumado Instituciones Educativas y Universidades de Norteamérica (Carnoy, 2004), Centro américa (Romero et al., 2010) y Sur américa, ejemplo, Colombia con el Grupo de investigación de Educación de Ambientes Virtuales que integra material multimedia (Informe, 2010) obteniendo resultados satisfactorios de aprendizaje por parte de los usuarios. Empero, el sistema educativo casi no utiliza las TIC para gestionar la calidad de sus resultados y aumentar la<br>productividad de los profesores productividad de los (Carnoy, 2004).

Consecuente con lo anterior, se proyectó el diseño, desarrollo e implementación de un software educativo multimedia de C. T. V con énfasis para promover el aprendizaje en componentes de biotecnología en los estudiantes de Ingeniería Agronómica y Lic. En Producción Agropecuaria y de apoyo para los docentes.

Sin embargo, este tipo de estrategias se refuerzan con la integración de modelos pedagógicos pertinentes al diseño de material didáctico multimedia. La integración de la estrategia metacognitiva, regulada por un modelo pedagógica que la potencie, involucra un trabajo de parte del aprendiz, por lo que se busca alcance una autorregulación del proceso cognitivo (Osses & Jaramillo, 2008). Sin dejar a un lado al orientador del proceso que es el docente experto. En cierto modo se busca aunar la metodología de diseño de software con la metacognitiva, y a su vez esta última en la aplicación que le van a dar los estudiantes y el docente en su rol respectivo, con el fin de que cada usuario (Educando) del software, incrementa su aprendizaje.

## **ABSTRACT**

The demand for professionals in the area of Biotechnology or Plant Tissue Culture (CTV) in Colombia for companies and institutions to develop research and projects that allow the study of molecular biology, chemistry, biochemistry, physiology, genetics and obtaining products which promotes agriculture and the conservation of crop species and wild is a growing reality in recent decades (L Orozco, 2006; Gonzalez et al., 2010).

Therefore, training and profile of engineering student's agronomy (IA) and Bachelor in Agricultural Production (LPA) must be focused to occupy these new spaces; currently the global wave of the economy is based on knowledge of these products (Hernandez, 2008). However, there are shortcomings in learning by students regarding laboratory activities of plant tissue culture, from the theoretical-practical perspective (Amórtegui et al., 2010). So what metacognitive strategy, regulated by a pedagogical model, allow students of LPA and IA, using the virtual laboratory tissue culture, to better understand the knowledge of management theory and practical components in the area of biotechnology?

The Information Technology and Communication (ICT) promotes computer literacy in search of generating virtual learning environments that are offered as a strategy for strengthening teaching (Guzman, 2006), particularly in CTV; It is an area to be addressed by the attractiveness of the country. In this profile incentive management ICT through software applications have joined educational institutions and universities in North America (Carnoy, 2004), Central America (Romero et al., 2010) and South America, such as Colombia with the Group Research Education Virtual Environments integrates multimedia (Report, 2010) satisfactory results of learning by users. However, the education system hardly uses ICT to manage the quality of their performance and increase productivity of teachers (Carnoy, 2004).

Consistent with the above, the design, development and implementation of multimedia educational software with emphasis CT V projects to promote learning component biotechnology students of Agricultural Engineering and Lic. In Agricultural Production and support for teachers.

However, such strategies are reinforced by the integration of pedagogical models relevant to the design of multimedia teaching material. The integration of metacognitive strategy, regulated by a pedagogical model that empowers, involves the learner work, so searching for a range of cognitive self-regulation process (Osses & Jaramillo, 2008). Without leaving aside the counselor of the process is the expert teacher. In a way it seeks to combine the design methodology of software with metacognitive, and in turn the latter into the application that will give students and teachers in their respective roles, so that each user (Educating) of software, increases their learning.

### **INTRODUCCIÓN**

Los programas Ingeniería Agronómica y Licenciatura en Producción Agropecuaria de la Universidad de los Llanos cuentan con cursos de Biotecnología o CTV como el programa de Ingeniería Agronómica y Lic. En Producción Agropecuaria, los cuales brindan a los educandos conocimientos científicos y destrezas que tienen creciente demanda a nivel local, regional y nacional en su perfil profesional de acuerdo con lo reportado por el Observatorio Colombiano de Ciencia y Tecnología. No obstante, el manejo de actividades en el laboratorio requiere pleno conocimiento en el área de cultivo de tejidos vegetales que involucra pleno conocimiento del mismo, de aparatos, instrumentos, reactivos, cuartos de incubación, de crecimiento y de procesos particulares para la preparación de stocks, medio de cultivo, manejo *in vitro* y *ex vitro* de plantas, cuestión en la que los estudiantes presentan dificultades para la ejecución de las actividades.

Por tal motivo, la integración de las TIC resulta ser un apoyo para el desarrollo del currículo de los cursos referidos, pues estas medidas han permitido la mejora del aprendizaje por parte de los educandos en instituciones educativas de Europa, Norte, Centro y Sudamérica; particularmente, Colombia, en las últimas décadas ha entrado a integrar estas innovaciones tecnológicas. Sumado a estos materiales multimedia, la metacognición permite que el estudiante autorregular su aprendizaje, y aprenda a aprender, de tal manera que, en la orientación, a través de un software virtual e integrado con un modelo pedagógico, el estudiante va a ser el eje rector de su aprendizaje. Por eso, la **metodología de Ingeniería de Software Educativo - MeISE** (Abud, 2009) e integrado con la estrategia metacognitiva (Tamayo, 2006) para el diseño y desarrollo del software educativo multimedia para el estudio de C.T.V con los componentes técnicos, pedagógicos y científicos va a permitir implementar a los usuarios, el material multimedia para su enseñanza y aprendizaje. Los resultados que se esperan son un software educativo multimedia para el aprendizaje en el estudio de C.T.V.

### **OBJETIVOS.**

### **OBJETIVO GENERAL.**

Brindar un material de software educativo multimedia del estudio de cultivo de tejidos vegetales para fortalecer la propia actividad de aprendizaje en los estudiantes de Ingeniería Agronómica y Lic. En Producción Agropecuaria de la Universidad de los Llanos.

### **OBJETIVOS ESPECIFICOS.**

- Definir, Diseñar y desarrollar el componente científico-pedagógico del software educativo multimedia para el aprendizaje en el estudio de cultivo de tejidos vegetales.
- Implementar el software educativo multimedia de cultivo de tejidos vegetales a los docentes y estudiantes de la línea de profundización en CTV a los programas de I.A. y L.P.A. de la Universidad de los Llanos.
- Revisar la coherencia de los módulos desarrollados con los temas que representan.
- Ensamblar y producir un aplicativo multimedia conforme a la guía de temas establecida previamente, listo para ser integrado al proyecto madre.

## **DESCRIPCIÓN DEL PROBLEMA.**

La demanda de profesionales en el área de Biotecnología o **Cultivo de Tejidos Vegetales (C.T.V)** en Colombia por empresas e

instituciones para el desarrollo de investigaciones y proyectos que permiten el estudio de biología molecular, química, bioquímica, fisiología, genética y la obtención de productos que potencia la agricultura y la conservación de especies cultivables como silvestres es una realidad creciente en las últimas décadas (Orozco L, 2006; Gonzalez *et al*., 2010).

Por tal motivo, la formación y el perfil de los estudiantes de ingeniería agronomía (I.A.) y Lic. En Producción Agropecuaria (L.P.A) debe estar enfocado a ocupar estos nuevos espacios; actualmente la ola mundial de la economía está basada en el conocimiento de este tipo de productos (Hernández, 2008). No obstante, existen falencias en el aprendizaje por parte de los estudiantes en cuanto a las actividades de laboratorio de cultivo de tejidos vegetales, desde la perspectiva teórica-práctica (Amórtegui *et al*., 2010). Entonces, ¿Qué estrategia metacognitiva, regulada por un modelo pedagógico, permitirá que los educandos de L.P.A e I.A, utilizando el laboratorio virtual de cultivo de tejidos, comprendan mejor los saberes de manejo de los componentes teórico-prácticos en el área de Biotecnología?

Las Tecnologías de la información y Comunicación (TIC) fomenta la cultura informática en busca de generar ambientes virtuales de aprendizaje que se ofrezcan como estrategia para fortalecer la enseñanza (Guzmán, 2006), en particular en CTV; es un área por abordar por el interés que presenta el país. En este perfil de incentivación de manejo de TIC, a través de software aplicativos se han sumado Instituciones Educativas y Universidades de Norteamérica (Carnoy, 2004), Centro américa (Romero et al., 2010) y Sur américa, ejemplo, Colombia con el Grupo de investigación de Educación de Ambientes Virtuales que integra material multimedia (Informe, 2010) obteniendo resultados satisfactorios de aprendizaje por parte de los usuarios. Empero, el sistema educativo casi no utiliza las TIC para gestionar la calidad de sus resultados y aumentar la productividad de los profesores (Carnoy, 2004).

Consecuente con lo anterior, se proyecta el diseño, desarrollo e implementación de un software educativo multimedia de C. T. V con énfasis para promover el aprendizaje en componentes de biotecnología en los estudiantes de Ingeniería Agronómica y Lic. En Producción Agropecuaria y de apoyo para los docentes.

Sin embargo, este tipo de estrategias se refuerzan con la integración de modelos pedagógicos pertinentes al diseño de material didáctico multimedia. La integración de la estrategia metacognitiva, regulada por un modelo pedagógica que la potencie, involucra un trabajo de parte del aprendiz, por lo que se busca alcance una autorregulación del proceso cognitivo (Osses & Jaramillo, 2008). Sin dejar a un lado al orientador del proceso que es el docente experto. En cierto modo se busca aunar la metodología de diseño de software con la metacognitiva, y a su vez esta última en la aplicación que le van a dar los estudiantes y el docente en su rol respectivo, con el fin de que cada usuario (Educando) del software. incrementa su aprendizaje.

# **FORMULACIÓN.**

La primera etapa se dedico al levantamiento de información, en esta fase se implemento el uso de entrevistas al personal interesado en la aplicación, entre los que se encuentran Directivos, docentes y directores de escuela debido que todas estas personas se involucran directamente en el manejo de información de la que hace referencia al cultivo de tejidos vegetales.

De acuerdo a estas reuniones y entrevistas que fueron hechas de forma periódica por un espacio de mes y medio, hasta completar con todo el personal necesario que tiene que ver con el proceso de los proyectos de grado.

# **PLANIFICACIÓN.**

En esta etapa se estimo el costo global del proyecto, realizando un análisis en cuanto a los siguientes necesidades que se dieron durante el desarrollo de nuestra aplicación Web, como son las horas de trabajo del ingeniero, la papelería, impresión de documentos y trabajos finales, el computador, el Internet mensual e imprevistos, por un costo de \$ 14.384.447.

Al igual se define la planificación del desarrollo de forma detallada para así conformar el incremento final de la Web; el equipo del proyecto consulta el plan repetidamente actualizando riesgos, estimaciones, planificaciones e información relacionada, mientras el proyecto avanza, de acuerdo a cada uno de sus módulos que en su orden de desarrollo fue:

- Conociendo el laboratorio
- Preparación de stocks
- Preparación de Medio de cultivo
- Micropropagación in vitro
- Etapa ex vitro
- Cultivo in vitro de meristemo y ápices
- **Rescate v** cultivo de embriones cigóticos
- Simulaciones

## **ANÁLISIS.**

Después de seleccionar la información, identificando y clasificando los posibles usuarios y sus correspondientes roles dentro de la aplicación, se examinaron todos los requerimientos del sistema y del diseño gráfico entre los cuales están:

- Identificar los requisitos funcionales Y no funcionales que se cubrirán Con el software.
- Establecer la arquitectura del **Software**
- Elaborar el diseño educativo

## **INGENIERIA**

### **Diseño del contenido**

Esta fase de diseño se tuvo en cuenta las bases tecnológicas o software utilizado para apoyar y fortalecer los procesos de gestión y así optimizar el manejo de las herramientas de desarrollo que se utilizan. Llevada a cabo para la redacción publicitaria, diseñados gráficos y otros que generan el contenido de nuestra aplicación Web.

# **DISEÑO ARQUITECTÓNICO**

Esta fase se centro en al definición de la estructura global y en la aplicación de las configuraciones de diseño y plantillas constructivas para extender la estructura (y lograr la reutilización).

Se utilizo la estructura que mas se adaptó a nuestros requerimientos como fue la jerárquica o la combinación de algunas de ellas, se logra el control total de los contenidos, clasificándolos por módulos.

# **DISEÑO DE NAVEGACIÓN.**

Una vez establecida la arquitectura de la aplicación web, e identificados los componentes (páginas, guiones, animaciones y otras funciones de proceso) de la arquitectura, Se definen las rutas de navegación que permitan al usuario acceder al contenido y a los servicios de la aplicaron web.

## **DISEÑO DE INTERFAZ DE USUARIO**

Esta Etapa de diseño de la interfaz comienza con la identificación de los requisitos del usuario. Después de haber identificado las tareas, se crean y analizan los escenarios del usuario para definir el conjunto de objetos y de acciones de la interfaz. Debido a esto se creo el formato de la pantalla que representa el diseño grafico y la colocación de íconos, la definición del texto descriptivo en pantalla, la especificación y títulos de las ventanas, y las especificaciones de lo elementos principales y secundarios del menú, las herramienta se utilizan para generar prototipos y por ultimo implementar el modelo de diseño y evaluar la calidad del resultado.

La creación de escenarios de usuario y la generación de formatos de pantalla y el desarrollo y modificación iterativa de prototipos, es el resultado de esta fase.

A continuación se mostrara la Interfaz definida en la última plantilla versión final. Que es la que tiene cualquier usuario antes de iniciar la sesión correspondiente en nuestra aplicación Web.

## *Pagina Principal*

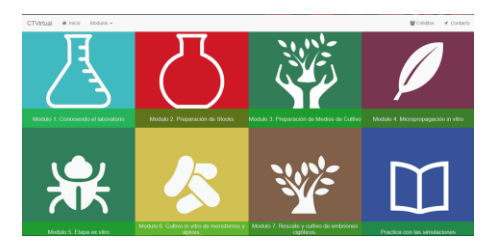

## **Generación de Módulos.**

En esta fase se hizo uso de las herramientas para creación de la Web, donde se recopilo el contenido de la fase de diseño de contenido y de producción fusionándose con los diseños arquitectónicos de navegación y de la interfaz para elaborar las páginas Web, que se ejecutan en código HTML, Java, JavaScript y demás lenguajes orientados a procesos; realizado el desarrollo de la aplicación Web en su totalidad con software libre y usando tecnología de última generación como:

- **Bootstrap**
- **ECMAScript 6**
- **React.js**
- **Web-Components**

## **Fase de Pruebas**

Después de haber generado el código fuente, el software debe ser probado para descubrir el máximo de errores posibles antes de su entrega al cliente. De acuerdo a esto se diseñó una serie de casos de prueba del software donde se tuvieron en cuenta las siguientes estrategias:

- Realizar pruebas de aceptación del cliente. Estas se hicieron independientemente a cada versión de nuestra aplicación de forma iterativa hasta el producto final.
- Descubrir errores de navegación en el modelo del **Figura. Plantilla Versión Final** diseño. Se verificaron errores

de navegación probando con cada tipo de los Módulos diseñados.

- Verificar procesos, contenidos y enlaces. Se hicieron iterativamente para cada versión o incremento de nuestra aplicación Web.
- Funcionalidad global de la aplicación Web.

# **Evaluación del Cliente**

De acuerdo a las características incrementales y evolutivas de la metodología de MeISE, esta fase será periódica durante el desarrollo del proyecto, donde al Usuario Final se le presenta todo el trabajo elaborado de Ingeniería Web, en ella ya se ha evaluado, corregido, depurado, validado y puesto a prueba la aplicación, lista para ser abordada por todos los tipos de usuarios a quienes va dirigida esta aplicación, se hizo una prueba especial para saber si se han protegido todos los ambientes, si se han validado y se ejecutan bien todas las funciones y si cubre todos los requerimientos que fueron solicitados. directamente beneficiados con la aplicación Web.

# **RESULTADOS**

 Se obtuvo La creación de un nuevo software educativo para la enseñanza de Cultivo de Tejidos Vegetales en el programa de Ingeniería Agronómica y Licenciatura en Producción Agropecuaria diseñado por estudiantes de la Facultad de Ciencias Básicas e Ingenierías de la Universidad de los Llanos.

- Con la aplicación de nuevas y mejores tecnologías usadas para el desarrollo de software educativo se mejora el estándar para la aplicación de nuevos diseños de aplicaciones para la educación en la Universidad de los Llanos.
- Desarrollo de software amigable y que mejora la experiencia de usuario haciendo más fácil el aprendizaje de los estudiantes en los programas de Ingeniería Agronómica y Licenciatura en Producción.
- Implementación de una metodología recientemente desarrollada que tiene en cuenta el actual estado de las tecnologías y el internet para desarrollar material educativo adaptado al actual uso de los contenidos web.
- Abandono de uso de aplicaciones escritorio y adopción de aplicaciones web. Motivados en disponibilidad para cualquier SO, inclusión de dispositivos móviles, disponibilidad de conexión 100% desde cualquier escritorio, eliminación de maquina con requisitos especiales de almacenamiento para su ejecución.
- Uso de tecnologías actuales basada en la programación de servidor y cliente con características de real-time y paradigmas de desarrollos isomórficas.
- Se motivó al grupo de estudio a dar un paso adelante mostrando el uso de nuevas tecnologías para el desarrollo de software educativo, fomentando y capacitando a personal en las nuevas herramientas disponibles para esta tarea.
- Desarrollo de material educativo cumpliendo los objetivos para ser usado en la investigación por parte del grupo horizonte mediático.

## **CONCLUSIONES**

- El uso de tecnologías nuevas como react permite mejorar el renderizado de las páginas y optimiza la carga del servidor en las peticiones y esta la destina a los clientes o navegadores.
- El nuevo esquema de redirección con react-router, evita cargar toda la página cada vez que se cambia de dirección URL, y dado que esta desarrollado en javascript permite que sea isomorfico desde el enrutamiento de la aplicación.
- La aplicación de la metodología usada facilitó al desarrollo de software teniendo en cuenta en desarrollar un material pensando

en mejorar la experiencia de usuario.

- Mediante el software educativo se ayuda al docente para facilitar el trabajo de aprendizaje dentro y por fuera del aula de clases.
- Accesibilidad remota a los procesos de educación, con cualquier equipo que cuente con el servicio de Internet y un navegador instalado, acezando a la aplicación diseñada.
- La optimización de los recursos tanto físicos como humanos a la hora de enseñar y hacer seguimiento de los procesos de educación en los programas de Ingeniería Agronómica y Licenciatura en Producción Agropecuaria.

# **RECOMENDACIONES**

Se recomienda para futuros trabajos las siguientes apreciaciones:

- El desarrollo de una plataforma de material pedagógico para el uso de la universidad de los llanos en el fin de recopilar todo el material educativo existente y futuro a desarrollar.
- La inclusión de manejo de roles y procesos evaluativos en los futuros desarrollos implementados en la universidad de los llanos, con el fin que se de realizar un óptimo seguimiento a la evolución cognitiva de los estudiantes.
- La facultad de ciencias básica e ingeniería debe considerar incluir dentro del currículo del programa de ingeniería de sistemas la enseñanza de metodología o paradigmas de desarrollo orientados a la educación y al aprendizaje meta cognitivo.
- Basados en la experiencia adquirida en el desarrollo de la aplicación se recomienda a la facultad el profundizar en los estudiantes del programa de ingeniería de sistemas el aprendizaje de diseño de experiencia de usuario para así lograr productos elaborados acorde a las últimas tendencias de "material design".
- La enseñanza temprana de uso de tecnologías basadas en la construcción de aplicaciones real-time y de gran escalabilidad que promueva el desarrollo isomorfico de los productos de software.

### **REFERENCIAS BIBLIOGRAFIA**

**Abud Figueroa, Antonieta.** "Metodología de Ingeniería de Software Educativo (MeISE)". Revista Internacional de Educación en Ingeniería, Volumen 2, No. 1, 2009.

**Díaz-Antón, M.G., Pérez, M.A., Grimmán, A.C. y Mendoza, L.E.** "Propuesta de una metodología de desarrollo de software educativo bajo un enfoque sistémico de calidad", Trabajo para Obtener Especialidad, Universidad Simón Bolívar, Caracas, Venezuela, 2002, http://www.academiainteractiva.com/ise.pdf, consultada el 14 de enero de 2008.

**Amórtegui E, Gutiérrez A, Medellín F.** Las prácticas de campo en la construcción de conocimiento profesional de futuros profesores de biología. Biografía: escritos sobre biología y su enseñanza. 3(5):64-82, 2010.

**Blog Tecnimedios, 2016.** http://tecnimedios.com/blog/prog ramacion/jquery/single-pageapplication-spa-una-tendenciacreciente/

**Carnoy M.** Las TIC en la enseñanza: posibilidades y retos. En: Lección inaugural del curso académico 2004- 2005 de la UOC (2004: Barcelona) [en línea].

UOC.http://www.uoc.edu/inaugural04 /dt/esp/carnoy1004.pdf

**Cataldi, Z., Lage, F., Pessacq, R. y García Martínez, R.**, "Metodología extendida para la creación de software educativo desde una visión integradora", Revista Latinoamericana de Tecnología Educativa, Vol. 2, No. 1, 2006, www.unex.es/didactica/RELATEC/ Relatec\_2\_1/cataldi\_lage\_2\_1.pdf, consultada el 7 de diciembre de 2007.

**Cota A.** "Ingeniería de Software". Soluciones Avanzadas. Julio de 1994. pp. 5-13.

**Escalona, M.J, Gonzáles, J.M.**  Metodología y técnica en proyectos de software, Curso 2006/2007. Universidad de Sevilla, 2007.

**Galvis, A.,** "Ingeniería de software educativo", Ediciones UNIAN DES. Colombia, 2000.

**Galvis, A.,** Aprender y enseñar en compañía y con apoyo de TIC´s Tecnologías de Información y Comunicación. Metacursos Soluciones eLEARNING INNOVADORAS, 2010. http://www.educoas.org/portal/docs/ Aprender\_enseniar\_en\_compania.pdf. 2010.

**Gómez Castro, R., Galvis Panqueva, A., y Mariño Drews, O.**, "Ingeniería de software educativo con modelaje orientado por objetos: un medio para desarrollar micromundos interactivos". Revista de Informática Educativa. Vol 11, No. 1, pp. 9 – 30, 1998.

**Gonzales C, Villa J, Bravo J.** La biotecnología como empresa. Unicauca. 8(1): 83-92, 2010.

**Guzman J.** Las TIC y las crisis de la educación: algunas claves para su comprensión. Virtual Educa. 2006. [http://www.virtualeduca.org/docume](http://www.virtualeduca.org/documentos/yanez.pdf) [ntos/yanez.pdf](http://www.virtualeduca.org/documentos/yanez.pdf)

**Hernández M.** Propuesta de apoyo para la gestión eficiente de la biotecnología. Revista EAN. 62: 5-26, 2008.

**Hinostroza, E., Hepp, P., y Straub, P.**, Un método de desarrollo de software educativo. Revista de Informática Educativa, Vol 9, No. 1, pp. 9 –32, 1996.

**Informe GIEAV.** Grupo de Investigación en Educación en Ambientes Virtuales. cmap.upb.edu.co/rid...371191366.../H Vandrespelaez\_20sept\_06.doc. 2010

**Jacobson, I.** "Applying UML in The Unified Process" Presentación. Rational. 1998

**Lewis G.** "What is Software Engineering?" DataPro (4015). Feb 1994. pp. 1-10.

**Marquès, Pere.** El software educativo. Biblioteca virtual de tecnología educativa. Universidad Autonoma de Barcelona, 1997. [www.lmi.ub.es/te/any96/marques\\_sof](http://www.lmi.ub.es/te/any96/marques_software) [tware](http://www.lmi.ub.es/te/any96/marques_software)

**Orozco L.** Indicadores del programa nacional de biotecnología. Observatorio Colombiano de Ciencia y Tecnología. 2006

**Osses S, Jaramillo S.** Metacognición: un mecanismo para aprender a aprender. Estudios Pedagógicos XXXIV. 1:187-197, 2008.

**Peláez G. y López, B.,** "Metodología para el desarrollo de software educativo, DESED", Revista UPIICSA, Vol XIV y XV, 2006, México.

**Salcedo Lagos, P.** "Ingeniería de Software Educativo, Teorías y Metodologías que laSustentan", Revista Ingeniería Informática, Edición 6. 2000,http://www.inf.udec.cl/revis ta/edicion6/psalcedo.htm. Consultada el 17 de enero de 2016.

**React** v0.14.4 [en línea]. New York February 19, 2016 Disponible en Internet:

https://facebook.github.io/react/blog

**React-Bootstrap Currently** v0.28.3 [en línea]. New York Joined on 23 Dec 2012 Disponible en Internet: https://reactbootstrap.github.io/intro duction.html

**React-router** 1.0.x [en línea]. New York 7 Mar 2013 Disponible en Internet:

https://github.com/reactjs/reactrouter

**Tamayo O.** La metacognición en los modelos para la enseñanza y el aprendizaje de las ciencias. En: Los bordes de la Pedagogía: del modelo a la ruptura". Net educativa editorial. Universidad Pedagógica Nacional. Bogotá, 2006